## Lists & Higher Order Functions

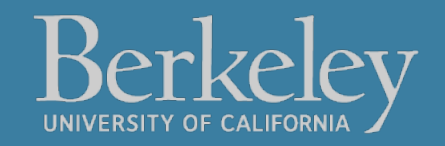

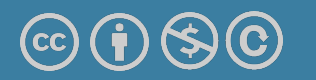

#### Announcements

#### **•** Please don't [email directly for ex](https://go.c88c.org/6)tensions.  $\odot$

- •https://go.c88c.org/extensions
- •If you're on the waitlist, you should be enrolled
	- 61A Students: Request extensions as necessary.
		- You will need to resubmit assignments. (Sorry! But it wo hard.)
- •Questions During Lecture:
	- https://go.c88c.org/qa6
	- Self-Check: https://go.c88c.org/6

### HOFs That Operate on Sequences

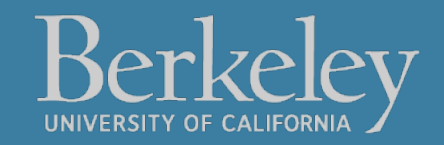

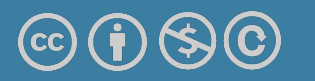

## Learning Objectives

- •Learn three new common Higher Order Functions:
	- •map, filter, reduce
- •These each apply a function to a sequence (list) of data
- •They are "lazy" so we may need to call list()

#### Functional List Operations

- •Goal: Transform a list, and return a new result
- •We'll use 3 functions that are hallmarks of functional programming
- •Each of these takes in a function and a sequence

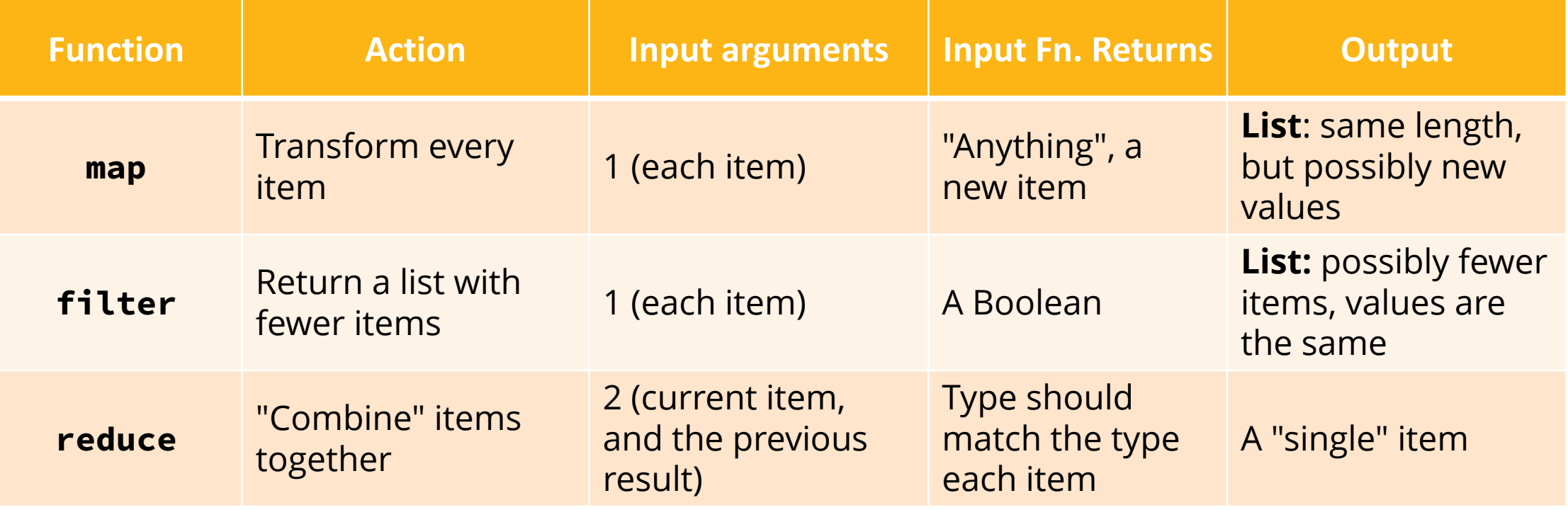

- •Break a complex task into many smaller parts
	- Small problems are easier to solve
	- They're easier to understand and debug
- •Directly maps to transforming data in lists and tables
	- map: transformations, apply
	- filter: selections, where
	- reduce: aggregations, groupby

## Learning Objectives

- •Map: Transform each item
	- •Input: A function and a sequence
	- •Output: A sequence of the same length. The items may be different.

## Higher Order Functions: map

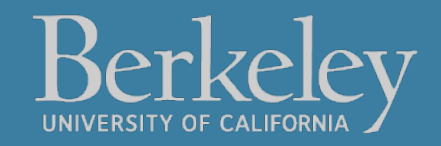

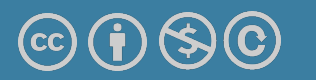

list(map(function\_to\_apply, list\_of\_inputs))

Transform each of items by a function.

e.g. square()

- Inputs (Domain):
	- Function
	- Sequence
- Output (Range):
	- A sequence

```
# Simplified Implementation
def map(function, sequence):
     return [ function(item) for item in sequence ]
```
list(map(square, range(10)))

## Lists & Higher Order Functions: Filter

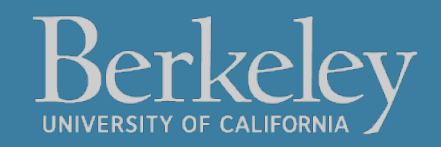

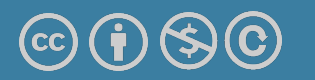

## Learning Objectives

- •Learn three new common Higher Order Functions:
	- •map, filter, reduce
- •These each apply a function to a sequence (list) of data
- map/filter are "lazy" so we may need to call list()
- Filter: Keeps items matching a condition.
	- Input: A function and sequence
	- •Output: A sequence, possibly with items removed. The items don't change.

#### list(filter(function, list\_of\_inputs))

\*Keeps\* each of item where the function is true.

- Inputs (Domain):
	- Function
	- Sequence
- Output (Range):
	- A sequence

```
# Simplified implementation
def filter(function, sequence):
     return [ item for item in sequence if function(item) ]
```

```
filter(is_even, range(10))
```
## Lists & Higher Order Functions Reduce

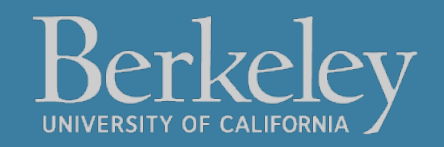

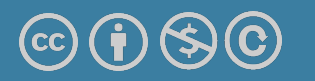

## Learning Objectives

- •Learn three new common Higher Order Functions:
	- •map, filter, reduce
- •These each apply a function to a sequence (list) of data
- •Reduce: "Combines" items together, probably doesn't return a list.
	- •Input: A 2 item function and a sequence
	- •A single value

#### reduce **reduce(function, list\_of\_inputs)**

Successively **combine** items of our sequence

• function: add(), takes 2 inputs gives us 1 value.

Inputs (Domain):

- Function, with 2 inputs
- Sequence

Output (Range):

• An item, the type is the output of our function.

#### Note: We must import reduce from functools!

```
# Simplified implementation
def reduce(function, sequence):
    result = function(sequence[0], sequence[1])
     for index in range(2, len(sequence)):
          result = function(result, sequence[index])
     return result
                           Michael Ball | UC Berkeley | https://c88c.org | © CC BY-NC-SA
```
### Reduce is an aggregation!

- Reduce aggregates or combines data
- This is commonly called "group by"
- In Data 8:
	- sum over a range of values
	- joining multiple cells into 1 array
	- calling max(), min() etc. on a column
- We'll revisit aggregations in SQL

## Lists & Higher Order Functions Acronym

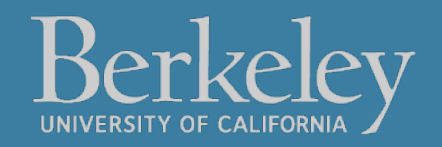

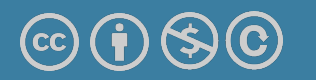

Input: "The University of California at Berkeley"

Output: "UCB"

def acronym(sentence): """YOUR CODE HERE"""

> P.S. Pedantry alert: This is really an *initialism* but that's rather annoying to say and type.  $\odot$  (However, the code we write is the same, the difference is in how you pronounce the result.) The more you know!

Input: "The University of California at Berkeley"

```
Output: "UCB"
def acronym(sentence):
     """ (Some doctests)
    "" ""
     words = sentence.split()
     return reduce(add, map(first_letter, filter(long_word, 
words)))
```
P.S. Pedantry alert: This is really an *initialism* but that's rather annoying to say and type.  $\odot$  (However, the code we write is the same, the difference is in how you pronounce the result.) The more you know!

What is we want to control the filtering method?

```
def keep_words(word):
    specials = \lceil'Los']
     return word in specials or long_word(word)
```

```
def acronym_hof(sentence, filter_fn):
     words = sentence.split()
     return reduce(add, map(first_letter, 
filter(filter_fn, words)))
```
#### Three super important HOFS

list(map(function\_to\_apply, list\_of\_inputs)) Applies function to each element of the list \* For the builtin filter/map, you need to then call list on it to get a list. If we define our own, we do not need to call list

list(filter(condition, list\_of\_inputs)) Returns a list of elements for which the condition is true

reduce(function, list\_of\_inputs) Applies the function, combining items of the list into a "single" value.

#### Functional Sequence Operations

- •Goal: Transform a list, and return a new result
- •We'll use 3 functions that are hallmarks of functional programming
- •Each of these takes in a function and a sequence

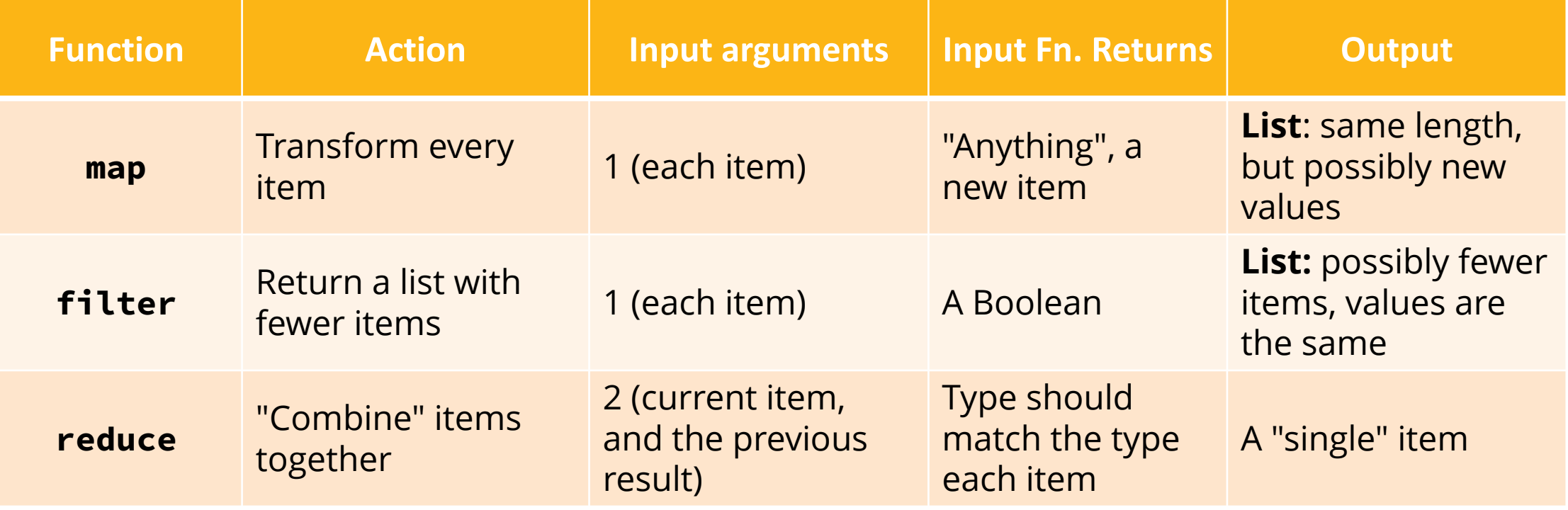

### Functions That Make Functions

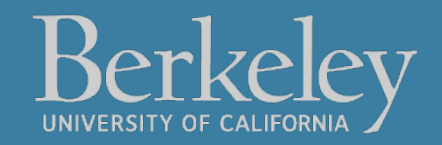

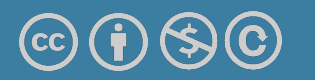

## Learning Objectives

- •Learn how to use and create higher order functions:
- Functions can be used as data
- Functions can accept a function as an argument
- •**Functions can return a new function**

#### Review: What is a Higher Order Function?

•A function that takes in another function as an argument

OR

•**A function that returns a function as a result.**

#### Higher Order Functions

• **A function that returns (makes) a function**

```
def leq_maker(c):
     def leq(val):
         return val <= c
     return leq
```

```
>>> leq_maker(3)
<function leq_maker.<locals>.leq at 0x1019d8c80>
```

```
\gg leq maker(3)(4)
False
```

```
>>> [x for x in range(7) if leq_maker(3)(x)] 
[0, 1, 2, 3]
```
## Demo – leq\_maker

•**PythonTutor Link**

#### Demo - compose

**Python Tutor Link**

```
def compose(f, g):
     def h(x):
           return f(g(x))
     return h
```

```
add_5 = compose(add_2, add_3)y = add_5(7)
```